1. 新規登録

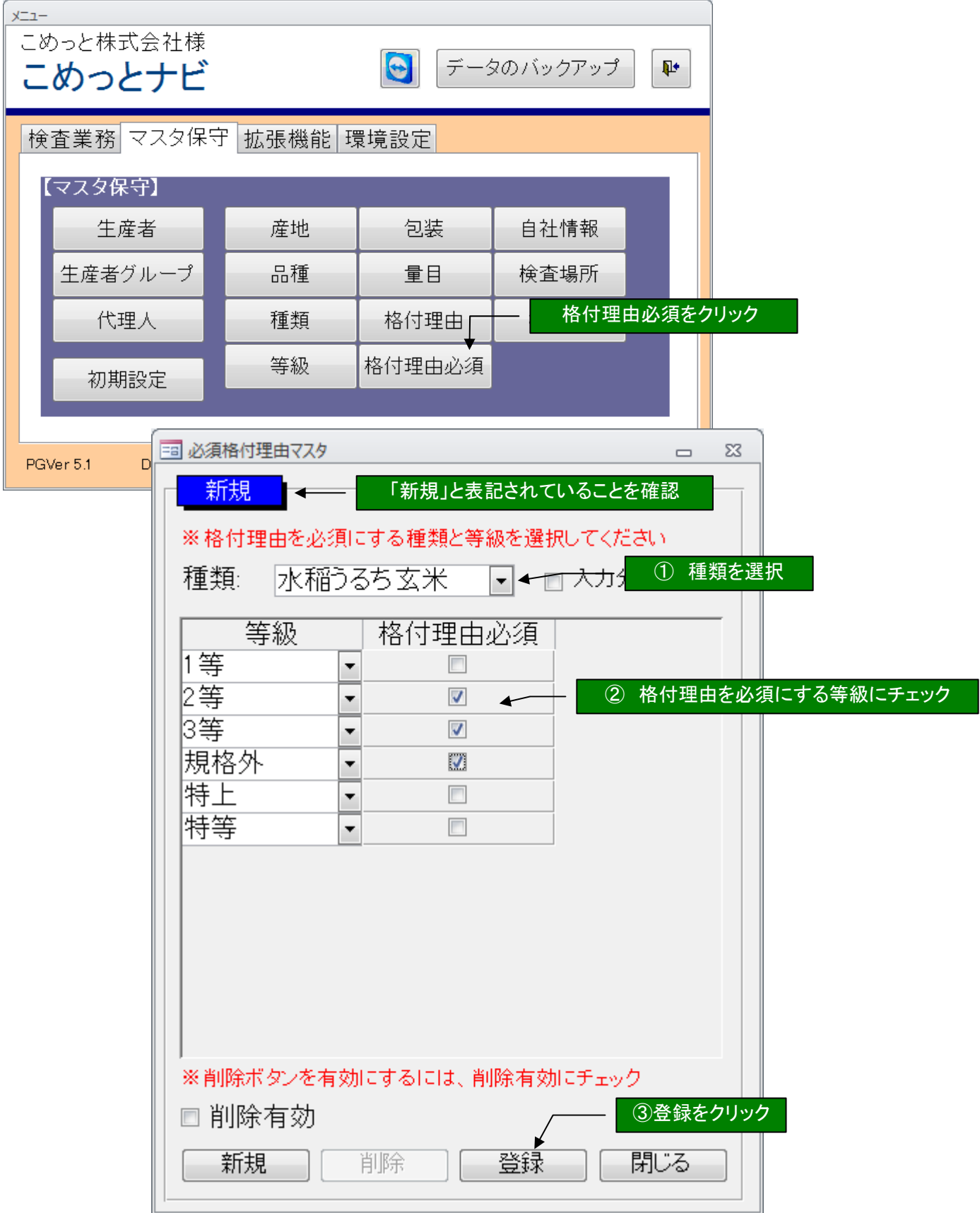

## 2. 変更

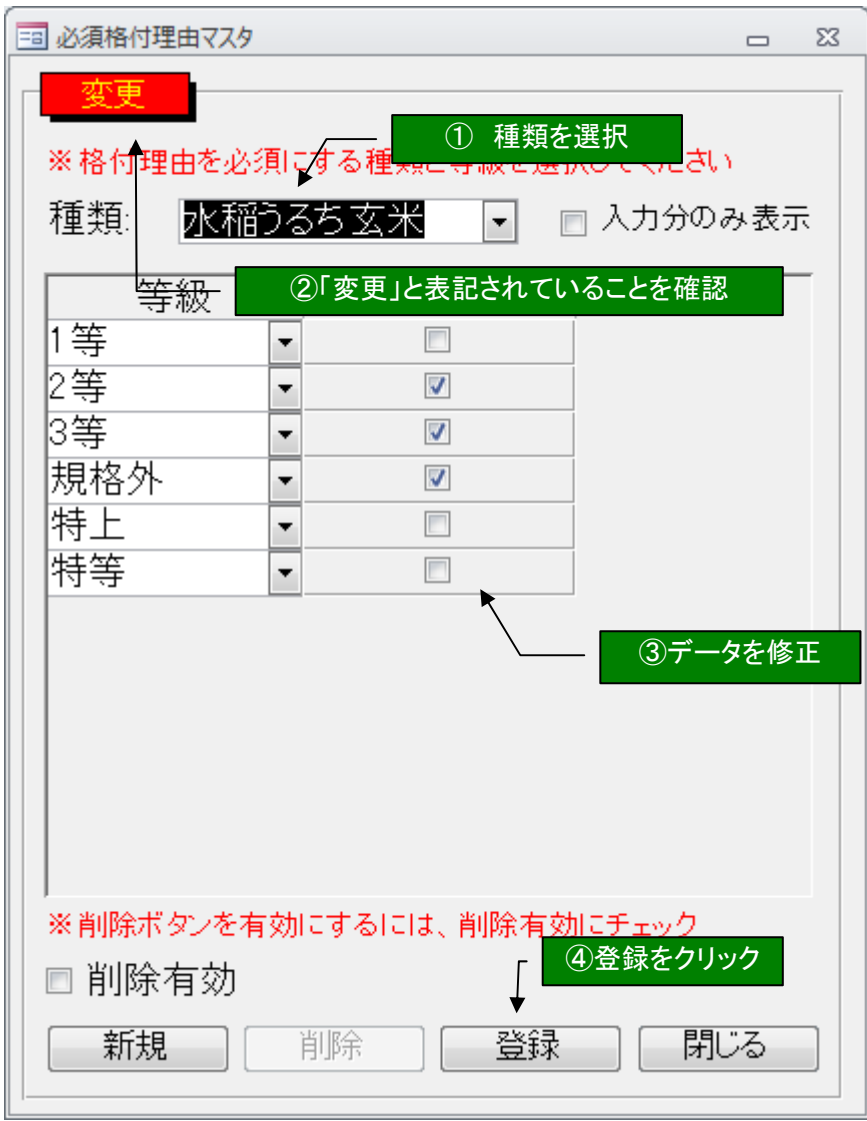